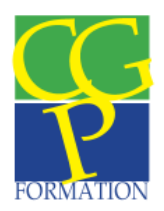

# Assistant de comptabilité et d'administration Formation de Niveau IV Homologué par le Ministère de l'Economie, de l'Industrie et de l'Emploi le 30/01/2014

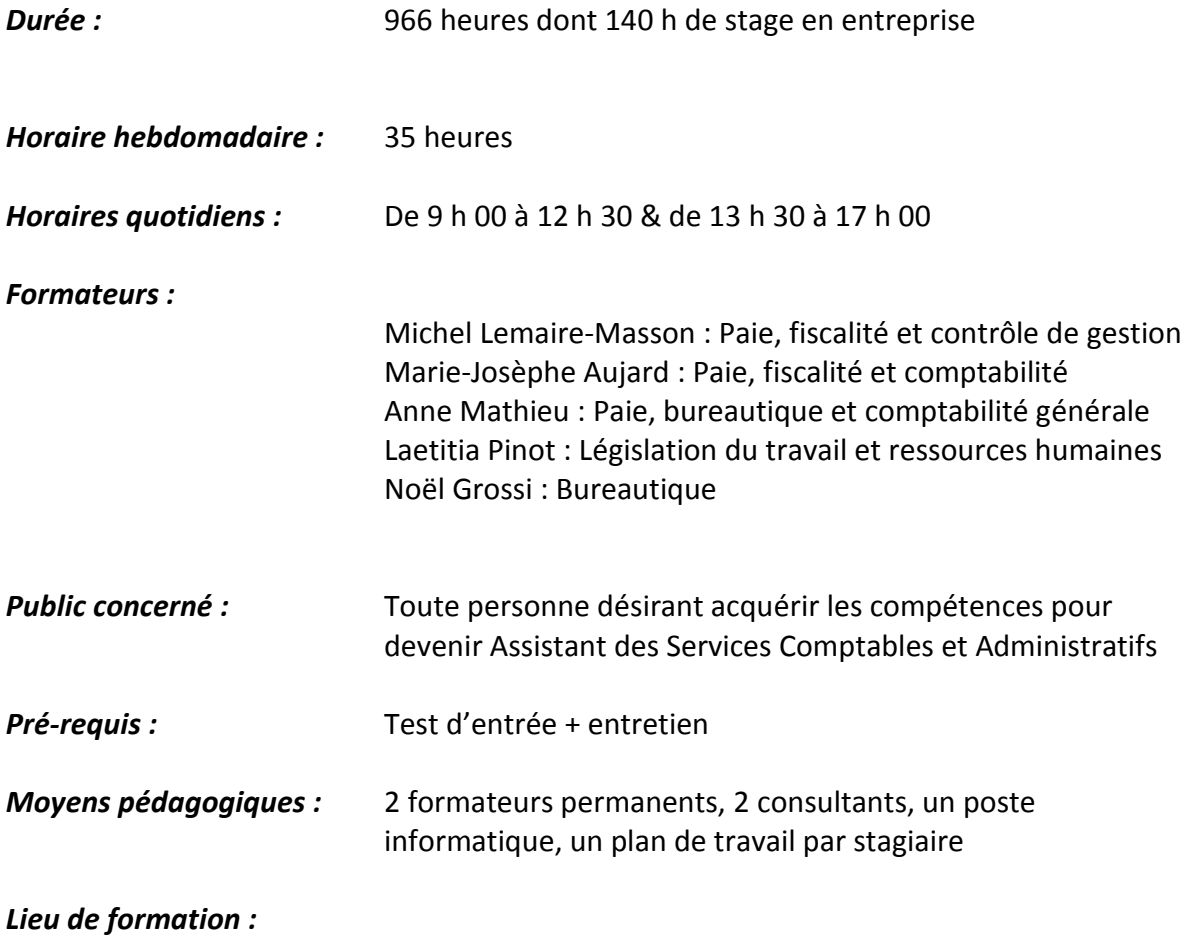

CGP Formation 1 Avenue de l'Angevinière 44800 St Herblain

# **OBJECTIFS**

SAS CGP Formation – BAL N°1 – 1, Avenue de l'Angevinière – 44800 Saint Herblain Tél : 09 71 43 45 54 – Fax : 02 40 37 92 99 Siret 519 522 411 00031 Mail : contact@cgp-formation.eu Organisme de Formation enregistré sous le N°52 44 05854 44 auprès du Préfet de la Région des Pays de la Loire

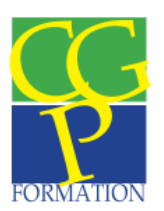

**A l'issue de la formation, le stagiaire sera en mesure de :**

### **UV1**

 **Traiter des opérations commerciales et bancaires sur le plan administratif et comptable**

# **UV 2**

**Utiliser les outils bureautiques de base Texteur et Tableur**

### **UV 3**

- **Recueillir les éléments nécessaires au calcul de la paie auprès de divers interlocuteurs**
- **Etablir des bulletins de paie**

# **PROGRAMME**

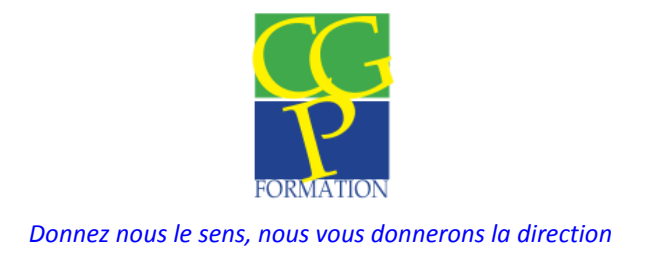

Compétences transversales : BUREAUTIQUE

**EXCEL**

# **Conception simple et rapide d'une feuille de calcul**

Concevoir une feuille de calcul en utilisant les automatismes prévus dans le logiciel pour calculer, recopier et présenter les données. Sauvegarder le tableau. Imprimer le tableau terminé.

# **Conception d'un tableau à l'aide des menus et commandes**

Utiliser les menus d'Excel (formatage des colonnes, sélections, recopies, …). Insérer des lignes et des colonnes. Modifier l'ordre des colonnes (déplacer). Utiliser l'aperçu avant impression.

# **Présentation et mise en page**

Modifier la largeur et la hauteur des cellules. Formater le contenu des cellules. Utiliser la barre d'outils format et les commandes correspondantes. Modifier les polices et les tailles de caractères. Encadrer, souligner, colorer et ombrer des lignes, colonnes ou cellules. Insérer des cadres contenant du texte. Centrer sur plusieurs colonnes. Créer ou annuler un en-tête et pied de page.

# **Les fonctions**

Les fonctions Moyenne, minimum, maximum,… Nommer des cellules. Les références absolues. La fonction SI. Ecrire des conditions multiples. Nommer, ajouter et déplacer un onglet. Réaliser une formule multi-onglet.

# **Les graphiques**

Créer un graphique dans une feuille de calcul et dans une feuille graphique. Modifier un graphique.

# **Base de données**

Créer une base de données. Rechercher des fiches. Extraire des fiches. Afficher des soustotaux par groupe de données. Ajouter des fiches. Détruire des fiches. Grille de saisie. Créer une grille personnalisée. Les fonctions base de données.

**Publipostage Word – Excel** 

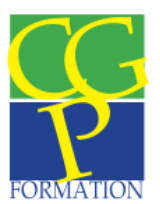

Créer et définir le document destination (lettre type). Sélectionner la base de données source. Placer des champs de fusion dans la lettre type. Placer un texte conditionnel dans une lettre type. Lancer un publipostage et créer des planches d'étiquettes.

### **Cellules, volets et plan**

Nommer des cellules. Utiliser les cellules nommées. Réaliser un tri. Figer les titres. Calculer des sous-totaux. Découper la fenêtre de la feuille en volets. Utiliser le mode plan. Imprimer partiellement un document

### **Consolidation**

Afficher plusieurs feuilles à l'écran. Etablir une feuille consolidée. Disposer un état récapitulatif : recopie entre feuilles.

#### **Feuilles liées et consolidées**

Les feuilles liées et les feuilles consolidées. Protéger une feuille par un mot de passe.

#### **WORD**

### **Présentation de Word sous Windows**

Zones de l'écran. Sauvegarde, fermeture, ouverture du document. Quitter Word.

### **Correction et présentation d'un texte**

Frappe et sauvegarde d'un texte. Zoom. Correction du texte : suppressions, ajouts, déplacement, orthographe, synonymes, impression, vérification grammaticale. Polices et tailles de caractères. Sauvegarde sous le même nom, options d'enregistrement.

### **Mise en forme d'un document simple**

Mises en forme courantes des paragraphes. Lettrine. Dispositions en colonnes, césures. Juxtaposition de paragraphes.

#### **Mise en forme d'un long document**

Marges et coupures de page. Notes de bas de page. Titre courant et pagination.

### **Tabulations, tableaux et bordures**

Utilisation de la commande tableau. Pose et utilisation de tabulations. Tri, calculs et présentation d'un tableau. Présentation automatique. Tableau comportant du texte.

#### **Fusion et publipostage**

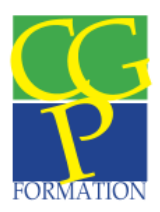

Le document principal. Création du fichier de données. Réalisation de la fusion. Sélection des enregistrements. Entrée de données au clavier.

### **Etiquettes et enveloppes**

Impression d'étiquettes de routage sur deux colonnes. Impression d'enveloppes.

Aborder pratiquement les fonctions avancées d'un traitement de texte.

# **Insertions automatiques (glossaire)**

Création du document modèle. Enregistrement des entrées d'insertion. Sauvegarde du modèle. Utilisation d'un modèle de document. Impression des insertions prévues.

# **Styles**

Création et utilisation. Les barres de style. Définition des styles d'un document.

### **Modèles**

Création et utilisation. Ajouter des insertions automatiques à un modèle. Créer un modèle à partir d'un document existant. Attacher un document à un autre modèle.

# **Documents composites**

Pose de signets dans un texte. Insertion partielle d'un autre document Word. Insertion d'un objet, d'une image. Cadre et déplacement d'une partie d'un texte. Autres possibilités d'insertion : caractères spéciaux, listes à puces, numérotation, lettres fantaisies, formules. Accès à d'autres applications Windows.

# **Mode plan**

Passage en mode Plan. Traitement des différents niveaux de plan. Numérotation du plan. Réduction ou développement des titres. Mode plan direct.

# **Tables et index**

Table des matières sur un texte en mode plan. Table des matières à partir de champs insérés. Index à plusieurs niveaux, présentation « soignée ».

### **Formulaires**

Créer, saisir et modifier un formulaire. Insérer un champ texte, un champ liste déroulante, une case à cocher et copier un champ.

# **Établir la paye et assurer le suivi administratif du personnel**

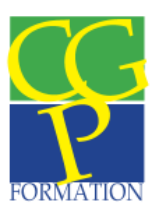

Les Obligations de l'employeur Le Code du travail Les conventions Collectives Les accords Entreprise Le dossier individuel du Salarié

La collecte et le traitement des informations liées à la rédaction du Bulletin de Paye

Etudes des Cotisations

Les cotisations URSSAF Les cotisations Pôle Emploi Les cotisations Retraites complémentaires La réduction « Fillon »

Les éléments du salaire brut

Les congés payés Les heures supplémentaires Les congés maladie Les absences non rémunérées Les avantages en nature Les commissions sur Chiffres d'affaires

Les éléments du salaire Net à payer

Les acomptes

Les tickets restaurant

Les saisies sur salaire

Les obligations de l'employeur Les registres obligatoires

Les déclarations fiscales

- La Formation Continue
- La Taxe d'Apprentissage
- La déclaration concernant l'obligation d'emploi de travailleurs handicapés
- L'effort à la construction
- La taxe sur les salaires

Les déclarations sociales

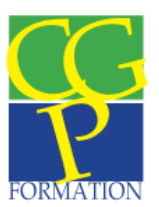

- La DADS
- La déclaration de main-d'œuvre

La Collecte des données

# **Réaliser les travaux comptables quotidiens et de fin d'exercice en tenant compte des aspects fiscaux et juridiques**

Les mécanismes et fondements de la Comptabilité La structure de la liste des comptes

Les documents comptables

Structure du bilan et du compte de résultat

Le fonctionnement de la TVA

La TVA sur achats (débit et encaissement) La TVA sur les ventes (débit et encaissement) La déclaration de TVA Les écritures comptables liées à la TVA

La comptabilité Clients

Etude des comptes de produits

La comptabilisation d'une facture simple

- La comptabilisation des effets de commerce
- Le journal clients

La comptabilité Fournisseurs

Etude des comptes de charges

Etude des comptes d'immobilisation

La comptabilisation d'une facture (Immobilisation et charges)

Les frais accessoires d'achat

La comptabilisation des effets de commerce

Les écritures liées aux salaires

Analyse et comptabilisation des bulletins de salaires Analyse et comptabilisation des impôts et taxes liés aux salaires

Les emprunts

Le mode de calcul de l'emprunt à annuité constante Le mode de calcul de l'emprunt à amortissement constant

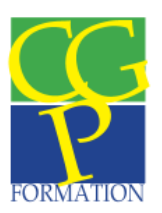

### L'enregistrement des écritures liées à l'emprunt

### La trésorerie

Comptabilisation des modes de règlement (Chèques, espèces, carte bancaire) Comptabilisation des Effets de commerce : Clients : Remise à l'encaissement Remise à l'escompte Incidents de paiement Fournisseurs : Domiciliation Agios et autres opérations de trésorerie Introduction aux écritures d'inventaire Les principes fondamentaux : Sincérité des comptes, la continuité de méthodes d'évaluation, la notion d'exercice fiscal. Proposition de méthode d'ordonnancement des travaux. Les écritures liées aux stocks Mode de valorisation des stocks Enregistrement comptable de la variation de stocks Les immobilisations Les écritures de Cession des Immobilisations Les écritures de Mise au rebut d'une immobilisation Les modes d'amortissement : Amortissement dégressif et linéaire L'amortissement dérogatoire Les provisions pour dépréciation d'éléments d'actif Les provisions liées aux immobilisations Les provisions liées aux stocks Les provisions liées aux créances douteuses Les provisions liées aux Valeurs mobilières de Placement Les régularisations de Charges et de Produits Les Charges et produits constatés d'avance Les charges à payer et les produits à recevoir Les provisions pour Risques et Charges Les créances et dettes en monnaie étrangère Mode valorisation Comptabilisation

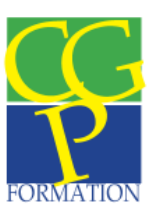

# **COMPTABILITE ANALYTIQUE**

La démarche Analytique

Le cycle d'exploitation d'un produit

La méthodologie analytique

Études des Charges

Les charges directes

Les charges indirectes

Les charges fixes

Les charges variables

Les charges incorporables & les charges à exclure

Les coûts

Le concept de centre d'analyse Les clés de répartition Le Coût d'approvisionnement Le coût de production Le coût de distribution Le coût de revient

Le résultat analytique

La fixation du prix de ventes

La marge sur coût variable

Le seuil de rentabilité

Le lien avec la comptabilité générale L'analyse des écarts

# **Les différentes fonctions de l'entreprise et leurs rôles dans la vie du produit**

La fonction approvisionnement La fonction production La fonction Commerciale La fonction Administration La fonction Direction

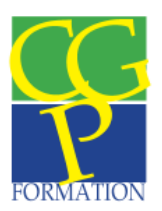

La fonction Services Communs (Services généraux)

# **PROGICIELS DE COMPTABILITE EBP SAGE ligne 100 et CIEL**

Le dossier

Création et configuration du dossier

Gestion des données comptables

Création et gestion du plan comptable Création et gestion des journaux Création et Gestion des types de Pièce Création et Gestion des écritures d'abonnement

La saisie des écritures

Notion de brouillard, journal et simulé La saisie standard La saisie d'écritures à l'aide de modèles La modification d'une écriture

Consultations et Éditions

Les écritures Les journaux Le grand livre Les balances (Générales et Auxiliaires)

Lettrage et Pointage

État de rapprochement informatisé Lettrage des comptes de tiers Edition des relances clients

Les états de gestion Le bilan Le compte de résultat Le paramétrage de la liasse fiscale

La procédure de clôture d'un exercice La procédure de création d'un nouvel exercice comptable

# **Stage en entreprise**

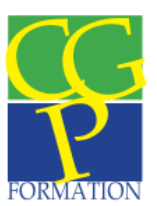

Le stage devra permettre à la personne en formation de mettre en application les éléments vus au travers des modules suivis.

# **EXAMENS :**

- **4 épreuves :**
	- **-Une épreuve sur Tableur (Excel)**
	- **-Une épreuve sur Traitement de Texte**
	- **-Une épreuve sur la comptabilité quotidienne informatisée**
	- **-Une épreuve sur la préparation aux écritures d'inventaire**

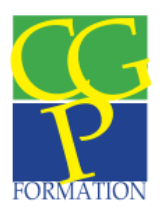

Le Répertoire National des Certifications Professionnelles (RNCP) (Résumé descript... Page 1 sur 4

#### Le Répertoire National des Certifications Professionnelles (RNCP)

Résumé descriptif de la certification

Intitulé

Assistant de comptabilité et d'administration

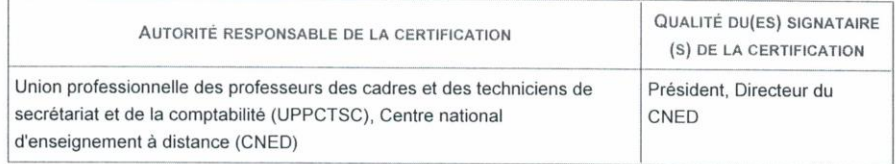

Niveau et/ou domaine d'activité

IV (Nomenclature de 1969)

4 (Nomenclature Europe)

Convention(s):

#### Code(s) NSF :

314t Etablissement des documents comptables et de gestion, 324t Saisie, mise en forme et communication des données

#### Formacode(s):

Résumé du référentiel d'emploi ou éléments de compétence acquis

L'assistant de comptabilité et d'administration, essentiellement présent dans les PME et les TPE assure de facon polyvalente les activités suivantes:

- le suivi quotidien et courant de la comptabilité de l'entreprise : traitement des documents comptables, suivi de trésorerie, préparation des salaires et de la paie, gestion de la trésorerie et des stocks, préparation des travaux d'inventaire.

- le suivi du courrier, la transmission des informations et la communication interne et externe de l'entreprise.

Le titulaire de la certtification est capable de :

- traiter et classer des documents comptables,

- codifier des données comptables en fonction du droit comptable et de l'organisation comptable de l'entreprise (un ou plusieurs journaux),

- lettrer des comptes de tiers, les analyser, rendre compte des anomalies, proposer des solutions,

- élaborer des prévisions de trésorerie à court terme, tenir la caisse,

- pointer un compte banque et établir un état de rapprochement bancaire,

- vérifier, pointer les éléments constitutifs du salaire brut et du net à payer,

- vérifier et actualiser les informations juridiques, comptables, sociales et fiscales,

- tenir des fiches de stocks en quantités et en valeurs, gérer des commandes,

- identifier le processus de production et les critères de gestion de l'entreprise, reclasser les charges et calculer des coûts et des marges,

- compléter et établir des tableaux extra comptables en vue de l'inventaire, compléter des formulaires de la liasse fiscale.

SAS CGP Formation - BAL N°1 - 1, Avenue de l'Angevinière - 44800 Saint Herblain Tél: 09 71 43 45 54 - Fax: 02 40 37 92 99 Siret 519 522 411 00031

Mail: contact@cgp-formation.eu

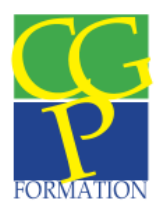

Le Répertoire National des Certifications Professionnelles (RNCP) (Résumé descript... Page 2 sur 4

Secteurs d'activité ou types d'emplois accessibles par le détenteur de ce diplôme, ce titre ou ce certificat

Tous secteurs

Les métiers occupés peuvent être :

- secrétaire compta
- comptable
- aide comptable

#### Codes des fiches ROME les plus proches :

M1203 : Comptabilité M1602 : Opérations administratives M1607 : Secrétariat

Modalités d'accès à cette certification

#### Descriptif des composantes de la certification :

Après un parcours de formation: Epreuve de Gestion comptable courante à l'aide de l'outil informatique Epreuve de Gestion comptable de fin d'exercice préparatoire Epreuve de Texteur, fonctions de base Epreuve de Tableur, fonctions de base

Après un parcours de VAE:

Le jury focalise son examen sur la description appuyée d'exemples concrets dans les trois domaines suivants :

-réalisation de tâches comptables,

-réalisation de documents dans le cadre de la communication écrite d'entreprise,

-mise en œuvre des outils informatiques et sur les technoligies de l'information et de la communication (TIC).

#### Validité des composantes acquises : 5 an(s)

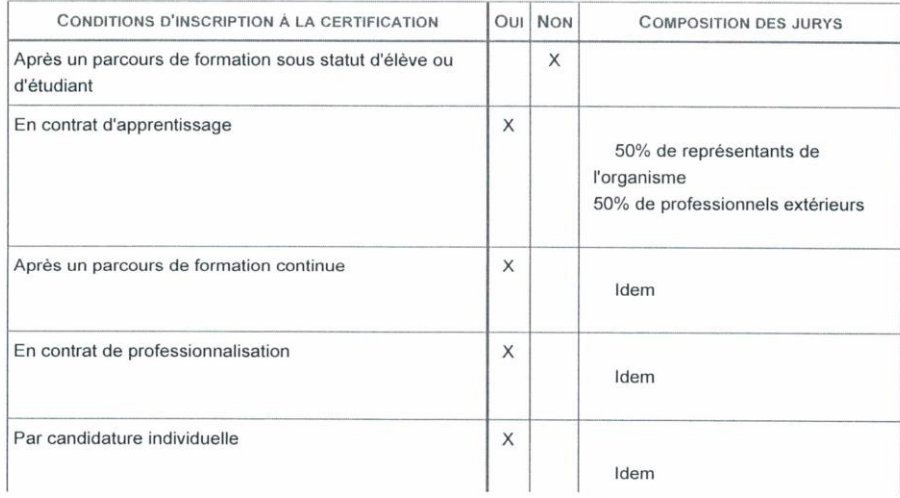

SAS CGP Formation - BAL N°1 - 1, Avenue de l'Angevinière - 44800 Saint Herblain Tél: 09 71 43 45 54 - Fax: 02 40 37 92 99 Siret 519 522 411 00031 Mail: contact@cgp-formation.eu

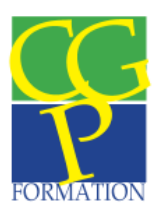

#### Le Répertoire National des Certifications Professionnelles (RNCP) (Résumé descript... Page 3 sur 4

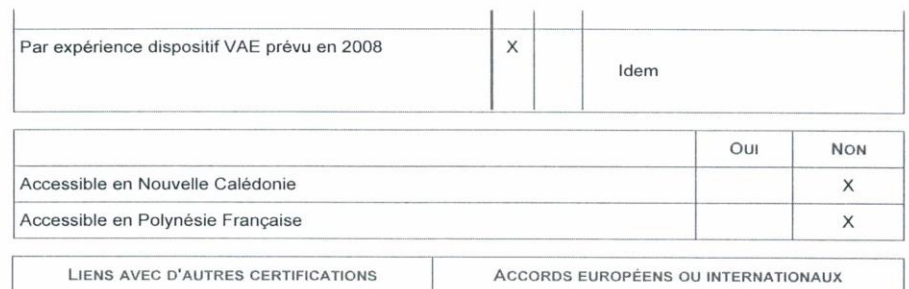

#### Base légale

#### Référence du décret général :

#### Référence arrêté création (ou date 1er arrêté enregistrement) :

Arrêté du 7 août 2008 publié au Journal Officiel du 27 août 2008 portant enregistrement au répertoire national des certifications professionnelles. Enregistrement pour cinq ans, au niveau IV, code NSF 314t, sous l'intitulé Assistant de comptabilité et d'administration, avec effet au 27 août 2008, jusqu'au 27 août 2013.

#### Référence du décret et/ou arrêté VAE :

#### Références autres :

Arrêté du 20 janvier 2014 publié au Journal Officiel du 30 janvier 2014 portant enregistrement au répertoire national des certifications professionnelles. Enregistrement pour trois ans, au niveau IV, sous l'intitulé "Assistant de comptabilité et d'administration" avec effet au 27 août 2013, jusqu'au 30 janvier 2017.

#### Pour plus d'informations

#### Statistiques :

2005 674 personnes ont obtenu le titre 2007 1113 personnes ont été reçues

#### Autres sources d'information :

www.cned.fr www.union-prof.asso.fr

#### http://www.cned.fr

#### http://www.union-prof.asso.fr

#### Lieu(x) de certification :

Union professionnelle des professeurs des cadres et techniciens du secrétariat et de la comptabilité -UPPCTSC-, 21 rue Croulebarbe, 75013 PARIS Cned Direction Générale.

2, Bd Nicéphore Niepce, Téléport 2, BP 80 300 86 963 Futuroscope Chasseneuil Cedex Historique

#### Lieu(x) de préparation à la certification déclarés par l'organisme certificateur :

Contact-information sur la formation au Cned 05 49 94 94 - Préparation assurée à distance par le Cned pour

SAS CGP Formation - BAL N°1 - 1, Avenue de l'Angevinière - 44800 Saint Herblain Tél: 09 71 43 45 54 - Fax: 02 40 37 92 99 Siret 519 522 411 00031 Mail: contact@cgp-formation.eu

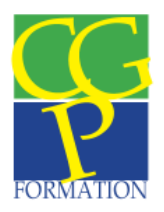

Le Répertoire National des Certifications Professionnelles (RNCP) (Résumé descript... Page 4 sur 4

l'ensemble du territoire Préparation en formation traditionnelle dans des centres adhérents de l'UP. Cette liste sera actualisée sur le site www.union-prof.asso.fr

Régions Etablissements CP Ville Préparation à distance Cned 05 49 49 94 94 Alsace En attente Aquitaine Greta de Bordeaux 33400 Talence Auvergne Greta Bassin Dore-Allier 03300 Cusset Bourgogne Greta Marches de Bourgogne 21500 Montbard Bretagne Crifac 56037 Vannes Cedex Centre Lycée St Paul Bourdon Blanc 45057 Orléans Cedex 1 Champagne-Ardennes En attente Corse En attente Franche-Comté Kisel Formation 90000 Belfort Ile-de-France LIPPCTSC 75013 Paris Languedoc-Roussillon Ifad, Maison de l'Entreprise 34190 Ganges Limousin Greta Corrèze Sud 19311 Brive Cedex Lorraine Greta de Metz 57070 Metz Midi-Pyrénées Greta du Lot 46000 Cahors Nord Pas-de-Calais Arpège 59190 Hazebrouck Basse Normandie Greta des Estuaires 50300 Avranches Basse Normandie Greta des Estuaires 50015 St Lo Cedex Haute Normandie Greta Dieppe Caux Bray Bresle 76201 Dieppe Cedex Pays de Loire CGP Formation 44800 St Herblain Pays de Loire Greta de Vendée 85000 La Roche sur Yon Picardie Cragega 60000 Beauvais Poitou-Charentes Lycée Thomas Jean Main 79011 Niort Provence Alpes Côte d'Azur ADF 04100 Manosque Provence Alpes Côte d'Azur Lycée St Vincent de Paul 13006 Marseille Rhône-Alpes Cerfop Formation 42300 Roanne Rhône-Alpes Greta Arve Faucigny 74134 Bonneville Cedex Rhône-Alpes CCI Formation 26010 Valence Cedex

Historique de la certification :